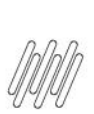

11847067 DLOGWMSMSP-12449 DT ROTINA PERMITE LIBERAR ITENS (SC9) ALÉM DO ESTOQUE DISPONÍVEL<br>NO NOVO WMS (SIGACUSB)

# **Sumário**

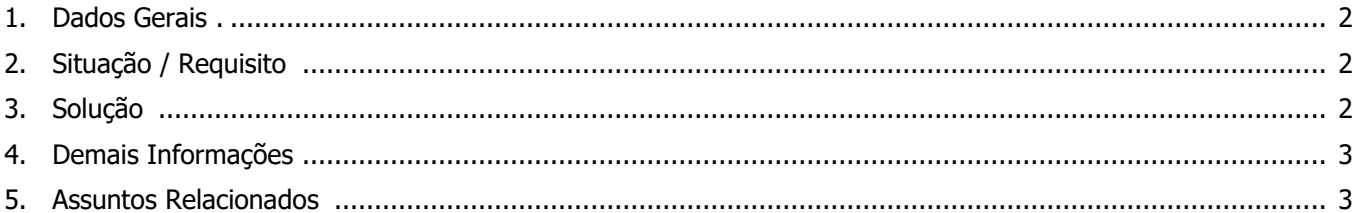

₩

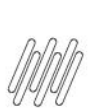

#### **11847067 DLOGWMSMSP-12449 DT ROTINA PERMITE LIBERAR ITENS (SC9) ALÉM DO ESTOQUE DISPONÍVEL NO NOVO WMS (SIGACUSB)**

#### **1. Dados Gerais**

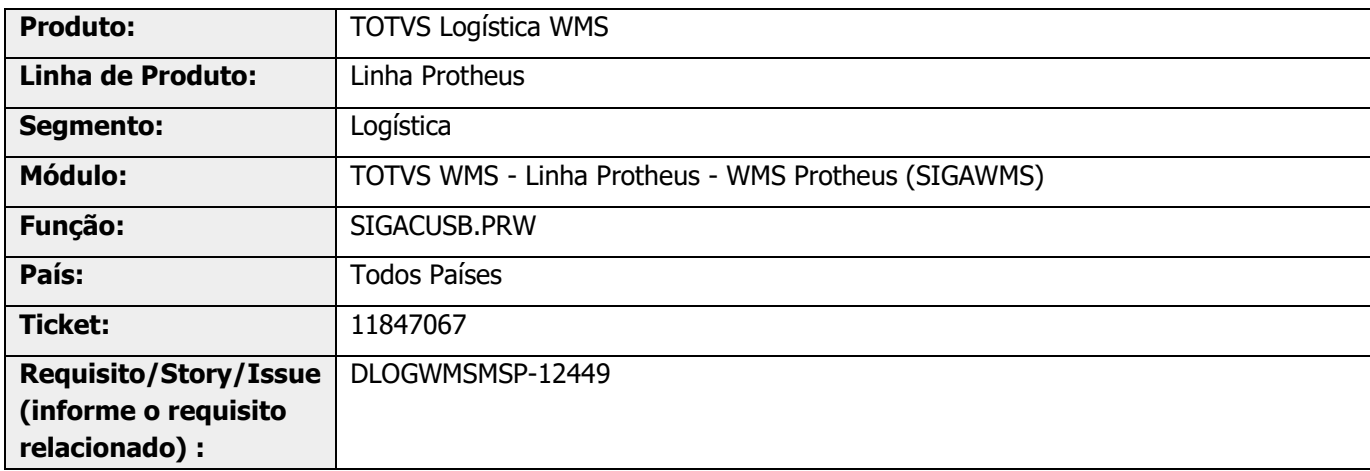

# **2. Situação / Requisito**

Quando há acesso para liberar Pedido de Venda em mais de uma Filial, na qual não são todos que controlam WMS, são carregados os parâmetros de controle WMS somente para a primeira liberação, ocasionando problema de quantidade reservada na tabela SB2, para os Pedidos que controlam WMS.

## **3. Solução**

Efetuado ajuste na rotina de gravação de empenhos, para que os dados para controle WMS sejam atualizados sempre que necessário.

#### **Exemplo de Utilização**

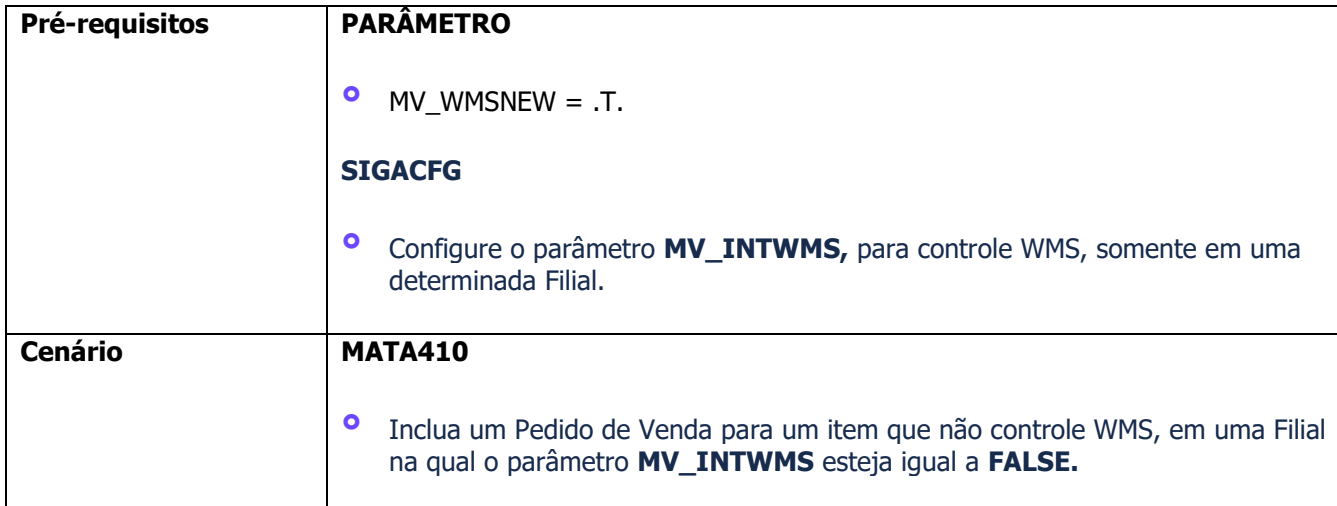

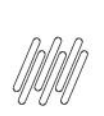

#### **11847067 DLOGWMSMSP-12449 DT ROTINA PERMITE LIBERAR ITENS (SC9) ALÉM DO ESTOQUE DISPONÍVEL NO NOVO WMS (SIGACUSB)**

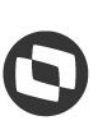

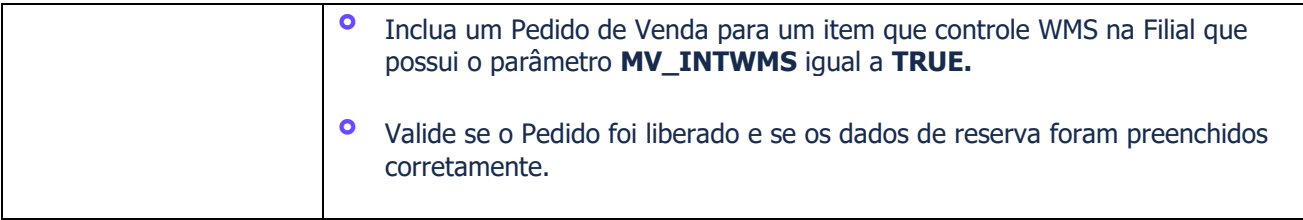

## **4. Demais Informações**

**Tabelas Utilizadas**

**°** SB2- Saldo Produto

# **5. Assuntos Relacionados**

Não se aplica.